Produktintegration

Für eine Funktion f(x) erlangt man im Allgemeinen durch Integrieren eine Stammfunktion F(x), die abgeleitet wieder f(x) ergibt (F'(x) =  $f(x)$ ). Es gilt dann mit dem unbestimmten Integral (und der Integrationskonstante C):

$$
F(x) = \int f(x)dx
$$

Produkte von Funktionen integriert man durch Produktintegration (partielle Integration). vermöge:

$$
\int u'(x) \cdot v(x) dx = u(x) \cdot v(x) - \int u(x) \cdot v'(x) dx
$$

Damit ist die Produktintegration eine "unvollständige" Integrationsregel (partielle Integration), da nach der (ersten) Integration wieder ein Integral vorhanden ist, das eventuell nochmals mit Hilfe der Produktintegration zu lösen ist (usw.).

## Lineares Gleichungssystem

 Lässt sich eine Funktion f(x) darstellen als Produkt aus einem Polynom (ganz rationaler Funktion) und einer natürlichen Exponentialfunktion, so kann statt mit (mehrfacher) Produktintegration auch mit einem linearen Gleichungssystem die Stammfunktion oder das unbestimmte Integral ermittelt werden. Wir setzen dabei eine Funktion f(x) vom Typ

$$
f(x) = (\alpha_n x^n + \alpha_{n-1} x^{n-1} + ... + \alpha_1 x + \alpha_0) \cdot e^{rx}
$$

mit vorgegebenen reellen Zahlen α<sub>0</sub>, α<sub>1</sub>, ... α<sub>n</sub>, r≠0 voraus, die Stammfunktion F(x) ist vom selben Typ mit:

$$
F(x) = (a_n x^n + a_{n-1} x^{n-1} + ... + a_1 x + a_0) \cdot e^{rx}
$$

bei zu bestimmenden  $a_0, a_1, \ldots a_n$ . Funktion und Stammfunktion enthalten als Faktoren Polynome vom selben Grad n, so dass n+1 a<sub>i</sub>, i=0, …n, zu ermitteln sind.

Dazu leiten wir die Stammfunktion F(x) gemäß der Produktregel ab und erhalten:

$$
f(x) = F'(x) = (na_nx^{n-1} + (n-1)a_{n-1}x^{n-2} + ... + a_1) \cdot e^{rx} + r(a_nx^n + a_{n-1}x^{n-1} + ... + a_1x + a_0) \cdot e^{rx} = (ra_nx^n + (na_n + ra_{n-1})x^{n-1} + ((n-1)a_{n-1} + ra_{n-2})x^{n-2} + ... + (a_1 + ra_0)) \cdot e^{rx}
$$

und damit eine weitere Darstellung der Funktion f(x). Die Polynome in den beiden Funktionstermen von f(x) lassen sich vergleichen, der Koeffizientenvergleich führt auf das folgende lineare Gleichungssystem:

 $ra_n = a_n$  $= \alpha_{n-1}$  $na<sub>n</sub>+ra<sub>n-1</sub>$ (n-1)a<sub>n-1</sub>+ra<sub>n-2</sub> = α<sub>n-2</sub> …  $(k+1)a_{k+1}$ +ra<sub>k</sub> =  $\alpha_k$ …  $a_1 + ra_0 = \alpha_0$ 

…

einem (n+1)x(n+1)-Gleichungssystem mit eindeutiger Lösung wegen der Existenz der Stammfunktion F(x). Tabellarisch ergibt sich das Anfangstableau des linearen Gleichungssystems:

 $\begin{pmatrix} r & 0 & 0 & ... & 0 & | & \alpha_n \\ n & r & 0 & ... & 0 & | & \alpha_{n-1} \\ ... & & & & & & & \dots \\ 0 & 0 & 0 & ... & 1 & r & | & \alpha_0 \end{pmatrix}$ .

Die Koeffizientenmatrix des linearen Gleichungssystems ist also in der Hauptdiagonale nur mit r besetzt, die untere Nebendiagonale mit den Zahlen n, n-1, n-2, … 1. Die Lösungen des Gleichungssystems lassen sich dadurch recht einfach "von oben nach unten" bestimmen. Es ist:

$$
ra_{n} = \alpha_{n} = \alpha_{n} = \frac{\alpha_{n}}{r}
$$
\n
$$
na_{n} + ra_{n-1} = \alpha_{n-1} = \alpha_{n-1} = \alpha_{n-1} - na_{n} = \alpha_{n-1} - n\frac{\alpha_{n}}{r} = \alpha_{n-1} = \frac{\alpha_{n-1}}{r} - n\frac{\alpha_{n}}{r^{2}}
$$
\n
$$
(n-1)a_{n-1} + ra_{n-2} = \alpha_{n-2} = \alpha_{n-2} = \alpha_{n-2} - (n-1)a_{n-1} = \alpha_{n-2} - (n-1)\left(\frac{\alpha_{n-1}}{r} - n\frac{\alpha_{n}}{r^{2}}\right) = \alpha_{n-2} = \frac{\alpha_{n-2}}{r} - (n-1)\frac{\alpha_{n-1}}{r^{2}} + n(n-1)\frac{\alpha_{n}}{r^{3}}
$$
\n
$$
\dots
$$
\n
$$
(k+1)a_{k+1} + ra_{k} = \alpha_{k} \Rightarrow ra_{k} = \alpha_{k} - (k+1)a_{k+1} = \alpha_{k} - (k+1)\left(\frac{\alpha_{k+1}}{r} - (k+2)\frac{\alpha_{k+2}}{r^{2}} + \dots + (-1)^{n-k}n(n-1)\dots(k+2)\frac{\alpha_{n}}{r^{n-k+1}}\right) = \alpha_{k} = \left(\frac{\alpha_{k}}{r} - (k+1)\frac{\alpha_{k+1}}{r^{2}} + (k+2)(k+1)\frac{\alpha_{k+2}}{r^{3}} + \dots - (-1)^{n-k}n(n-1)\dots(k+2)(k+1)\frac{\alpha_{n}}{r^{n-k+2}}\right)
$$

$$
a_1 + ra_0 = \alpha_0 \Rightarrow ra_0 = \alpha_0 - a_1 = \alpha_0 - \left(\frac{\alpha_1}{r} - 2\frac{\alpha_2}{r^2} + \ldots + (-1)^n n(n-1)\cdot \ldots \cdot 2\frac{\alpha_n}{r^{n+1}}\right) \Rightarrow a_0 = \left(\frac{\alpha_0}{r} - \frac{\alpha_1}{r^2} + 2\frac{\alpha_2}{r^3} + \ldots + (-1)^n n! \frac{\alpha_n}{r^{n+2}}\right),
$$

so dass für die Lösungen  $a_0$ ,  $a_1$ ,  $a_2$ , ...  $a_n$  die (implizite, explizite) Lösungsformel

$$
a_n = \frac{\alpha_n}{r}, a_k = \frac{\alpha_k - (k+1)a_{k+1}}{r}, k = n-1, n-2, ... 0 (*)
$$
  

$$
a_k = \sum_{i=0}^{n-k} (-1)^i \cdot \frac{(k+i)!}{k!} \cdot \frac{\alpha_{k+i}}{r^{i+1}}, k = 0, 1, 2, ... n (*)
$$

gilt.

Beispiele: a) Die Funktion f(x) = (x<sup>2</sup>+1)·e<sup>2x</sup> mit α<sub>0</sub> = 1, α<sub>1</sub> = 0, α<sub>2</sub> =1, r = 2 sowie dem Grad des Polynoms n = 2 hat die Stammfunktion F(x) =<br>(a<sub>2</sub>x<sup>2</sup>+a<sub>1</sub>x+a<sub>0</sub>)·e<sup>2x</sup> mit:

$$
a_2 = \frac{\alpha_2}{r} = \frac{1}{2} = 0.5
$$
  
\n
$$
a_1 = \frac{\alpha_1}{r} - 2 \cdot \frac{\alpha_2}{r^2} = \frac{0}{2} - 2 \cdot \frac{1}{2^2} = -0.5
$$
  
\n
$$
a_0 = \frac{\alpha_0}{r} - (2 - 1) \frac{\alpha_1}{r^2} + 2(2 - 1) \frac{\alpha_2}{r^3} = \frac{1}{2} - \frac{0}{2^2} + 2 \cdot \frac{1}{2^3} = \frac{1}{2} + \frac{1}{4} = 0.75 \text{ (genaB (**))},
$$

so dass  $F(x) = (0.5x^2 - 0.5x + 0.75) \cdot e^{2x}$  gilt. In der Tat ist:  $F'(x) = (x-0.5) \cdot e^{2x} + 2(0.5x^2 - 0.5x + 0.75) \cdot e^{2x} = ((x-0.5) + 2(0.5x^2 - 0.5x + 0.75)) \cdot e^{2x} = (x-0.5 + x^2 - x + 1.5) \cdot e^{2x} = (x^2 + 1) \cdot e^{2x} = f(x).$ b) Ist f(x) =  $x^4e^{-x}$ , lautet der Ansatz für die Stammfunktion F(x) =  $(a_4x^4 + a_3x^3 + a_2x^2 + a_1x + a_0)e^{-x}$ . Die  $a_i$ , i=0, 1,...4, bestimmen sich auf Grund von  $\alpha_0 = \alpha_1 =$  $\alpha_2 = \alpha_3 = 0$ ,  $\alpha_4 = 1$ , r = -1 zu:

$$
a_4 = \frac{\alpha_4}{r} = \frac{1}{-1} = -1
$$
  
\n
$$
a_3 = \frac{\alpha_3 - (3+1)a_4}{r} = \frac{0 - 4 \cdot (-1)}{-1} = -4
$$
  
\n
$$
a_2 = \frac{\alpha_2 - (2+1)a_3}{r} = \frac{0 - 3 \cdot (-4)}{-1} = -12
$$
  
\n
$$
a_1 = \frac{\alpha_1 - (1+1)a_2}{r} = \frac{0 - 2 \cdot (-12)}{-1} = -24
$$
  
\n
$$
a_0 = \frac{\alpha_0 - (0+1)a_1}{r} = \frac{0 - 1 \cdot (-24)}{-1} = -24 \text{ (gemäB (*)},
$$

Michael Buhlmann, Mathematik > Analysis > Integrale > Lineares Gleichungssystem statt Produktintegration **3**

so dass sich  $F(x) = (-x^4-4x^3-12x^2-24x-24)e^{-x}$  als Stammfunktion ergibt. Das Ableiten als Probe führt auf:  $F'(x) = (-4x^3 - 12x^2 - 24x - 24) \cdot e^{-x} + (-1)(-x^4 - 4x^3 - 12x^2 - 24x - 24) \cdot e^{-x} = ((-4x^3 - 12x^2 - 24x - 24) - (-x^4 - 4x^3 - 12x^2 - 24x - 24)) \cdot e^{-x} =$ <br> $(-4x^3 - 12x^2 - 24x - 24 + x^4 + 4x^3 + 12x^2 + 24x + 24) \cdot e^{-x} = x^4 e^{-x} = f(x).$ 

## Integrale von Funktionen vom Typ  $f(x) = x^n e^{rx}$

Die Funktion f(x) = x<sup>n</sup>e<sup>rx</sup>, nε**N**, soll nun integriert werden. Wegen  $\alpha_0 = \alpha_1 = \alpha_2 = ... = \alpha_{n-1} = 0$ ,  $\alpha_n = 1$  ergibt sich nach (\*\*):

$$
a_k = \sum_{i=0}^{n-k} (-1)^i \cdot \frac{(k+i)!}{k!} \cdot \frac{\alpha_{k+i}}{r^{i+1}} = (-1)^{n-k} \cdot \frac{n!}{k!} \cdot \frac{1}{r^{n-k+1}}, k = 0, 1, 2, \ldots n \; (**)
$$

D.h., es ist:

$$
a_n = \frac{1}{r}
$$
  
\n
$$
a_{n-1} = -n \frac{1}{r^2}
$$
  
\n
$$
a_{n-2} = n(n-1) \frac{1}{r^3}
$$
  
\n
$$
a_{n-3} = -n(n-1)(n-2) \frac{1}{r^4}
$$

usw.

Tabellarisch lässt sich dies wie folgt zusammenfassen:

Tabelle 1:

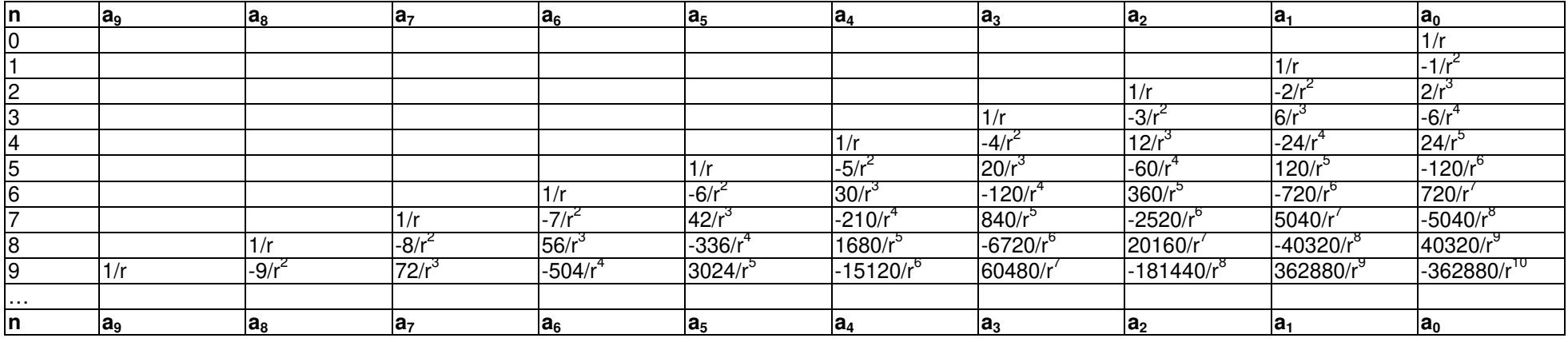

Die Tabelle bedeutet also hinsichtlich der Stammfunktionen:

Tabelle 2:

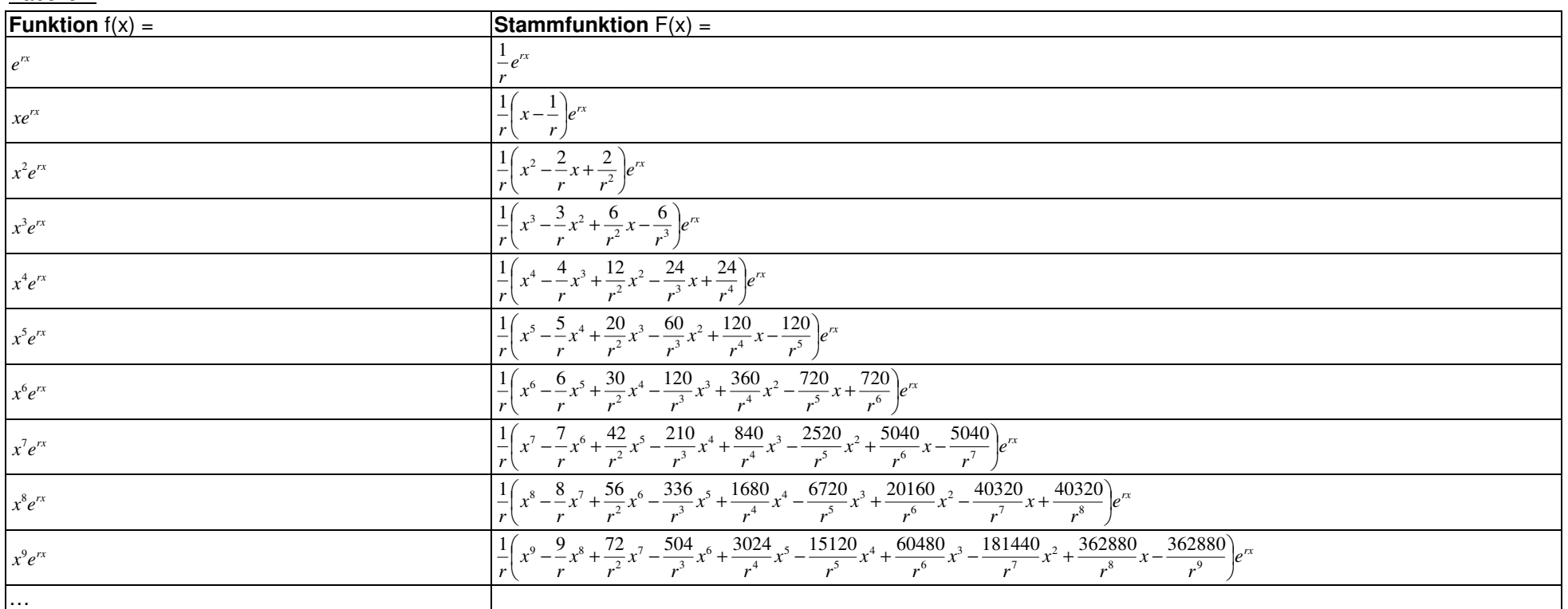

Aus der vorstehenden Tabelle folgen die allgemeinen Formeln für die Stammfunktionen von Funktionen mit Polynomen n. Grades als Faktor:

Tabelle 3:

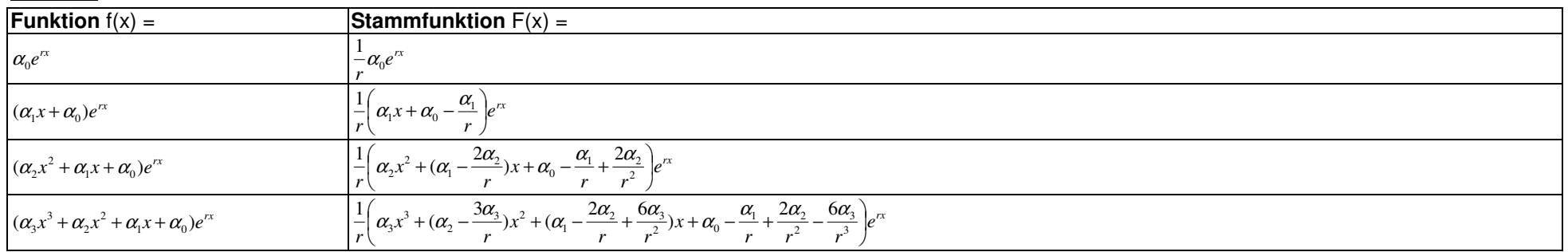

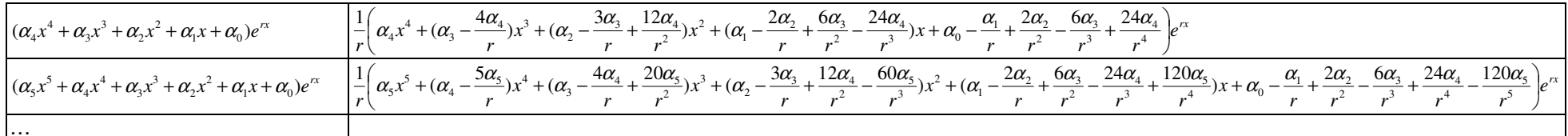

auf Grund von:

$$
\int \alpha_0 e^{rx} dx = \alpha_0 \int e^{rx} dx = \frac{1}{r} \alpha_0 e^{rx}
$$
\n
$$
\int (\alpha_1 x + \alpha_0) e^{rx} dx = \alpha_1 \int x e^{rx} dx + \alpha_0 \int e^{rx} dx = \alpha_1 \left( \frac{1}{r} x - \frac{1}{r^2} \right) e^{rx} + \frac{1}{r} \alpha_0 e^{rx} = \frac{1}{r} \left( \alpha_1 x + \alpha_0 - \frac{\alpha_1}{r} \right) e^{rx}
$$
\n
$$
\int (\alpha_2 x^2 + \alpha_1 x + \alpha_0) e^{rx} dx = \alpha_2 \int x^2 e^{rx} dx + \alpha_1 \int x e^{rx} dx + \alpha_0 \int e^{rx} dx = \alpha_2 \left( \frac{1}{r} x^2 - \frac{2}{r^2} x + \frac{2}{r^3} \right) + \alpha_1 \left( \frac{1}{r} x - \frac{1}{r^2} \right) e^{rx} + \frac{1}{r} \alpha_0 e^{rx} = \frac{1}{r} \left( \alpha_2 x^2 + \left( \alpha_1 - \frac{2\alpha_2}{r} \right) x + \alpha_0 - \frac{\alpha_1}{r} + \frac{2\alpha_2}{r^2} \right) e^{rx}
$$
\n
$$
\int (\alpha_3 x^3 + \alpha_2 x^2 + \alpha_1 x + \alpha_0) e^{rx} dx = \alpha_3 \int x^3 e^{rx} dx + \alpha_2 \int x^2 e^{rx} dx + \alpha_1 \int x e^{rx} dx + \alpha_0 \int e^{rx} dx = \alpha_3 \left( \frac{1}{r} x^3 - \frac{3}{r^2} x^2 + \frac{6}{r^3} x - \frac{6}{r^4} \right) + \alpha_2 \left( \frac{1}{r} x^2 - \frac{2}{r^2} x + \frac{2}{r^3} \right) + \alpha_1 \left( \frac{1}{r} x - \frac{1}{r^2} \right) e^{rx} + \frac{1}{r} \alpha_0 e^{rx} = \frac{1}{r} \left( \alpha_3 x^3 + \left( \alpha_2 - \frac{3\alpha_3}{r} \right) x^2 + \left( \alpha_1 - \frac{2\alpha_2}{r} + \frac{6\alpha_3}{r^2} \right) x + \alpha_0 - \frac{\alpha_1}{r}
$$

usw.

## Produktintegration und lineare Gleichungssysteme

Die recht komplexen Formeln für die Stammfunktionen in Tabelle 3 geben doch Anlass dazu, die Stammfunktionen unmittelbar über ein lineares Gleichungssystem auszurechnen.

<u>Beispiele</u>: a) Zu f(x) = (x<sup>3</sup>–4x)e<sup>0,5x</sup> mit: α<sub>0</sub> = α<sub>2</sub> = 0, α<sub>1</sub> = -4, α<sub>3</sub> = 1, r = 0,5 erstellen und lösen wir zur Bestimmung der Koeffizienten a<sub>0</sub>, a<sub>1</sub>, a<sub>2</sub>, a<sub>3</sub> der<br>Stammfunktion F(x) = (a<sub>3</sub>x<sup>3</sup>+a<sub>2</sub>x<sup>2</sup>+a<sub>1</sub> rithmus wie folgt:

Lineares Gleichungssystem:  $+ 0.5a_3 = 1$ +  $3a_3 + 0.5a_2 = 0$ +  $2a_2 + 0.5a_1 = -4$ +  $1a_1 + 0.5a_0 = 0$ Anfangstableau: 0.5 <sup>0</sup> <sup>0</sup> <sup>0</sup> | <sup>1</sup> 3 0.5 <sup>0</sup> <sup>0</sup> | <sup>0</sup>  $0 \quad 2 \quad 0.5 \quad 0 \mid -4$ 0 <sup>0</sup> <sup>1</sup> 0.5 | <sup>0</sup> 1. Schritt: 0.5\*(2) - 3\*(1) / 0.5 <sup>0</sup> <sup>0</sup> <sup>0</sup> | <sup>1</sup> 0 0.25 <sup>0</sup> <sup>0</sup> | -3 0 $2 \t0.5 \t0 \t-4$ 0 $0 \t1 \t0.5 \t0$ 2. Schritt: 0.25\*(3) - 2\*(2) / 0.5 <sup>0</sup> <sup>0</sup> <sup>0</sup> | <sup>1</sup>  $0.0.25$  $0 \t 0 \t -3$ 0 <sup>0</sup> 0.125 <sup>0</sup> | <sup>5</sup> 0 <sup>0</sup> <sup>1</sup> 0.5 | <sup>0</sup> 3. Schritt:  $0.125^{*}(4) - 1^{*}(3)$  / 0.5 $0 \t 0 \t 0 \t 1$  $0.0.25$  $0$  0 | -3<br>25 0 | 5 0 $0 \t 0.125$ <br>0 0 0 $0$  0.0625 | -5 Dreiecksgestalt des linearen Gleichungssystems: +  $0.5a_3$  = 1  $+ 0.25a_2 = -3$ +  $0.125a_1$  = 5  $+$  0.0625 $a_0$  = -5 Lösungen des linearen Gleichungssystems:  $a_0 = -80$  $a_1 = 40$  $a_2 = -12$  $a_3 = 2$ 

Die gesuchte Stammfunktion zu f(x) lautet also:  $F(x) = (2x^3 - 12x^2 + 40x - 80)e^{0.5x}$ .

b) Zu f(x) =  $4x^3(x+1)e^{4x} = (4x^4+4x^3)e^{4x}$  ergibt sich mit dem Ansatz F(x) =  $(a_4x^4+a_3x^3+a_2x^2+a_1x+a_0)e^{4x}$  ein lineares Gleichungssystem mit fünf Unbekannten und fünf Gleichungen:

## Lineares Gleichungssystem:

 $= 4$ <br> $= 4$ 

 $= 0$ 

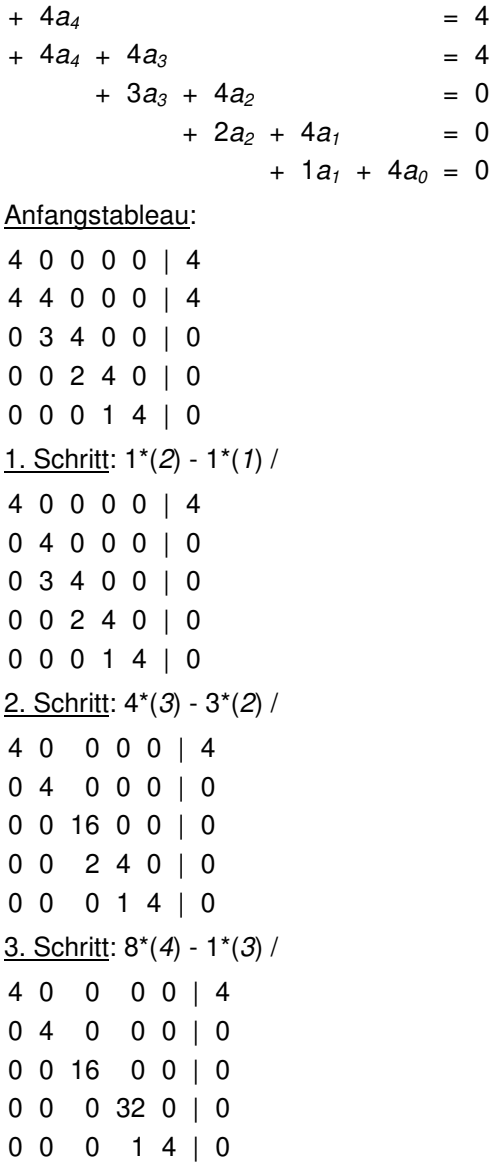

4. Schritt: 32\*(5) - 1\*(4) / 4 <sup>0</sup> <sup>0</sup> <sup>0</sup> <sup>0</sup> | <sup>4</sup>  $04$  <sup>4</sup> <sup>0</sup> <sup>0</sup> <sup>0</sup> | <sup>0</sup> 0 <sup>0</sup> <sup>16</sup> <sup>0</sup> <sup>0</sup> | <sup>0</sup> 0 <sup>0</sup> <sup>0</sup> <sup>32</sup> <sup>0</sup> | <sup>0</sup> 0 <sup>0</sup> <sup>0</sup> <sup>0</sup> <sup>128</sup> | <sup>0</sup> Dreiecksgestalt des linearen Gleichungssystems:  $+4a<sub>4</sub>$  $4a_4$  = 4 +  $4a_3$  = 0  $+ 16a_2 = 0$ +  $32a_1 = 0$ +  $128a_0 = 0$ Lösungen des linearen Gleichungssystems:

 $a_0 = 0$  $a_1 = 0$  $a_2 = 0$  $a_3 = 0$ 

 $a_4 = 1$ 

Stammfunktion ist:  $F(x) = x^4 e^{4x}$ .

c) Zu f(x) =  $(x^7-x^5+2x+5)e^x$  ergibt sich mit dem Ansatz F(x) =  $(a_7x^7+a_6x^6+a_5x^5+a_4x^4+a_3x^3+a_2x^2+a_1x+a_0)e^x$  ein lineares Gleichungssystem mit einer invertierbaren Koeffizientenmatrix A, den Vektor der rechten Seite b<sup>-></sup> = (1 0 -1 0 0 0 2 5)<sup>T</sup> und den Lösungsvektor a<sup>-></sup> = (a<sub>7</sub> a<sub>6</sub> a<sub>5</sub> a<sub>4</sub> a<sub>3</sub> a<sub>3</sub> a<sub>3</sub> a<sub>1</sub> a<sub>0</sub>)<sup>T</sup>, so dass die folgenden Matrizenumformungen greifen:

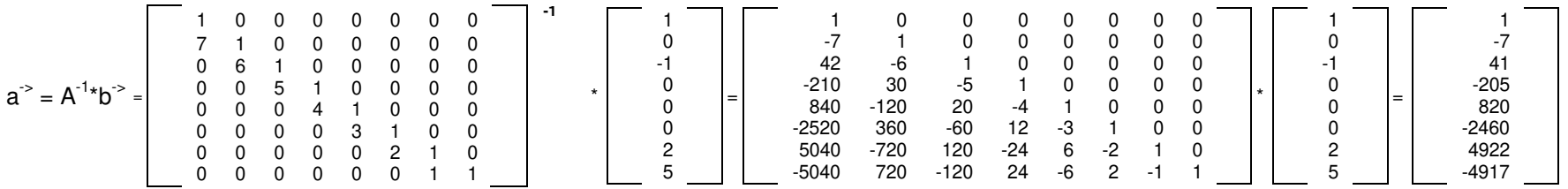

Stammfunktion ist:  $F(x) = (x^7 - 7x^6 + 41x^5 - 205x^4 + 820x^3 - 2460x^2 + 4922x - 4917)e^x$ .

Michael Buhlmann, www.michael-buhlmann.de 01.2021